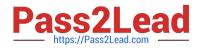

# 78200X<sup>Q&As</sup>

Avaya IP Office Platform Configuration and Maintenance Exam

## Pass Avaya 78200X Exam with 100% Guarantee

Free Download Real Questions & Answers **PDF** and **VCE** file from:

https://www.pass2lead.com/78200x.html

100% Passing Guarantee 100% Money Back Assurance

Following Questions and Answers are all new published by Avaya Official Exam Center

Instant Download After Purchase

100% Money Back Guarantee

😳 365 Days Free Update

800,000+ Satisfied Customers

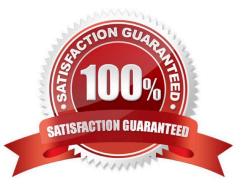

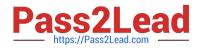

#### **QUESTION 1**

Session Border Control is a key component for QoS, security and routing, for a customer using which two components? (Choose two.)

- A. Analogue devices
- B. Remote Workers
- C. Dect Users
- D. PRI-Trunk
- E. SIP-Trunk
- Correct Answer: BE

References: https://downloads.avaya.com/css/P8/documents/100177106

#### **QUESTION 2**

Which application must be used to access the IP Office Security Settings?

- A. Web Self Administration Application
- **B.** System Status Application
- C. Monitor Application
- D. Manager Application
- Correct Answer: D

#### **QUESTION 3**

Which Configuration tile within the Configuration Wizard, must be populated first, before any other can be seen?

- A. Users
- B. Status
- C. Ignite
- D. System

Correct Answer: C

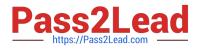

### **QUESTION 4**

By adding a 4-port expansion card to the IP Office 500 V2, how many expansion units can the IP Office support in total?

| A. 10 |  |  |
|-------|--|--|
| B. 8  |  |  |
| C. 12 |  |  |
| D. 14 |  |  |
|       |  |  |

Correct Answer: C

#### **QUESTION 5**

A user at a remote IP Office site calls in to discuss a voicemail issue. You launch the Manager program to see your multi-site IP Office network, but only your local IP Office appears.

What is causing this problem?

- A. The Unit/Broadcast address is 255.255.255.255.
- B. No SCN users are available.
- C. The remotes are doing a reboot.
- D. Your login is not correct.

Correct Answer: B

Latest 78200X Dumps

78200X Exam Questions

78200X Braindumps